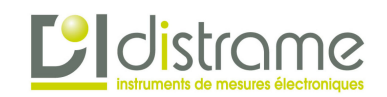

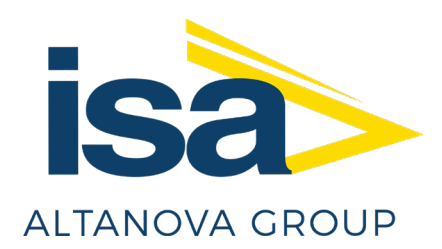

# *e***KAM**

Système Électronique et Automatique d'Injection Primaire

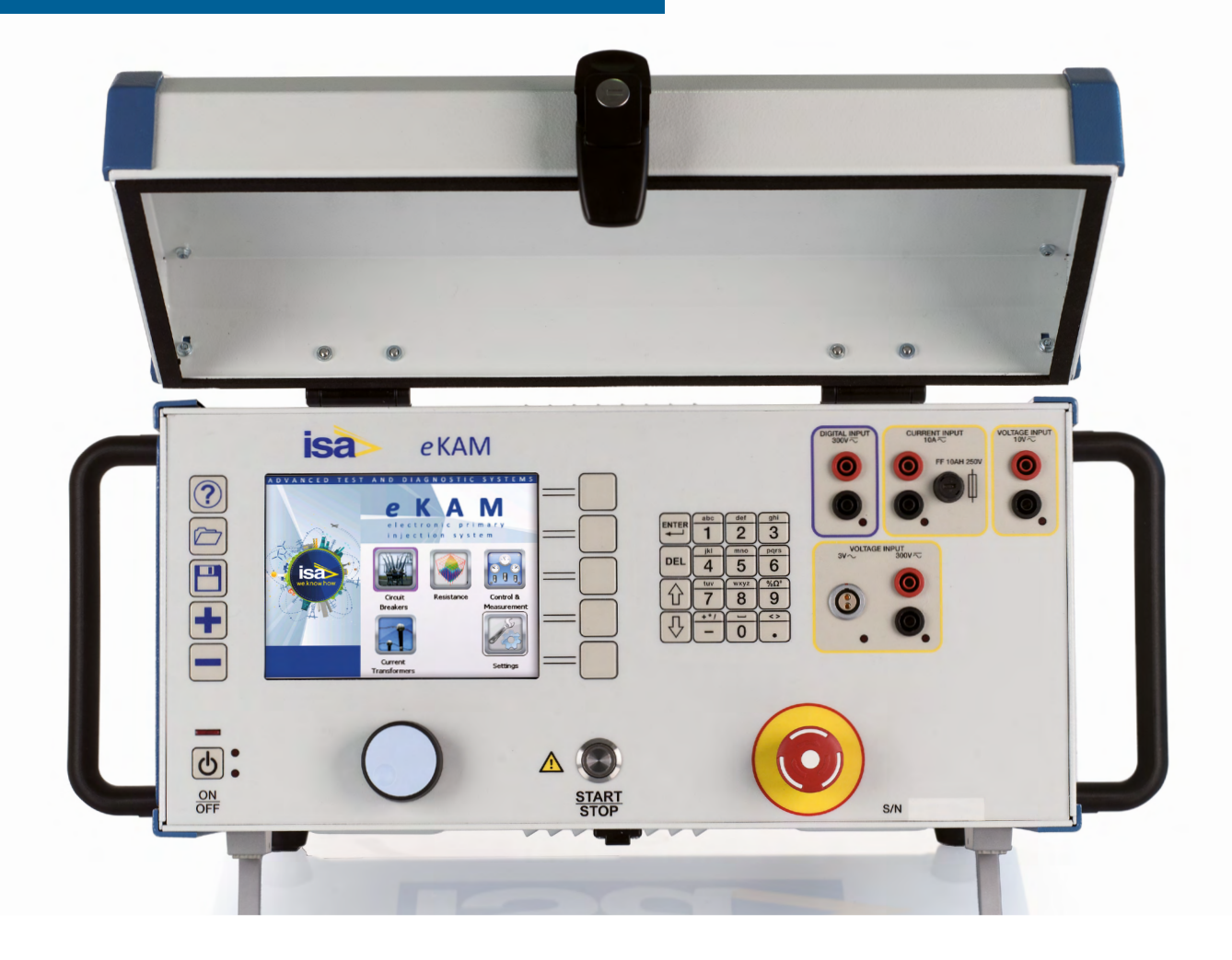

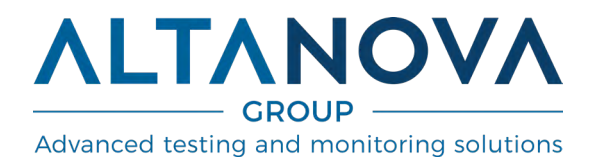

2

## **Système Électronique et Automatique d'Injection Primaire**

- Système d'injection primaire complètement automatique
- Test de Rapport et de Polarité et Charge pour Transformateurs de Courant
- Tests pour disjoncteurs
- Deux unités portatives : unité de contrôle et courant
- Sortie de haut courant : jusqu'à2.000 A, 3.000 Aet 5.000 A et sortie detension CA jusqu'à 220 V
- Fréquence desortie variable : 15÷500 Hz
- Grand écran graphique
- TDMS Test & Data ManagementSoftware, logiciel avancé pour le contrôle de l'instrument, la mémoire et l'analyse des résultats
- Tests de Pas et de Contact et de Résistance de Terre avecoption STLG, conformément aux normesEN50522 etEN61936-1
- Test d'impédance de Ligne avec option STLG
- Durée de test réduite
- Interface USB et ETHERNETpour connexion à un PC
- Interface pour protocoleIEC 61850-9-2
- Compact et léger: Unité de contrôle 17kg Unité de courant: 16/20 kg selon le modèle

## **eKam - Face Avant**

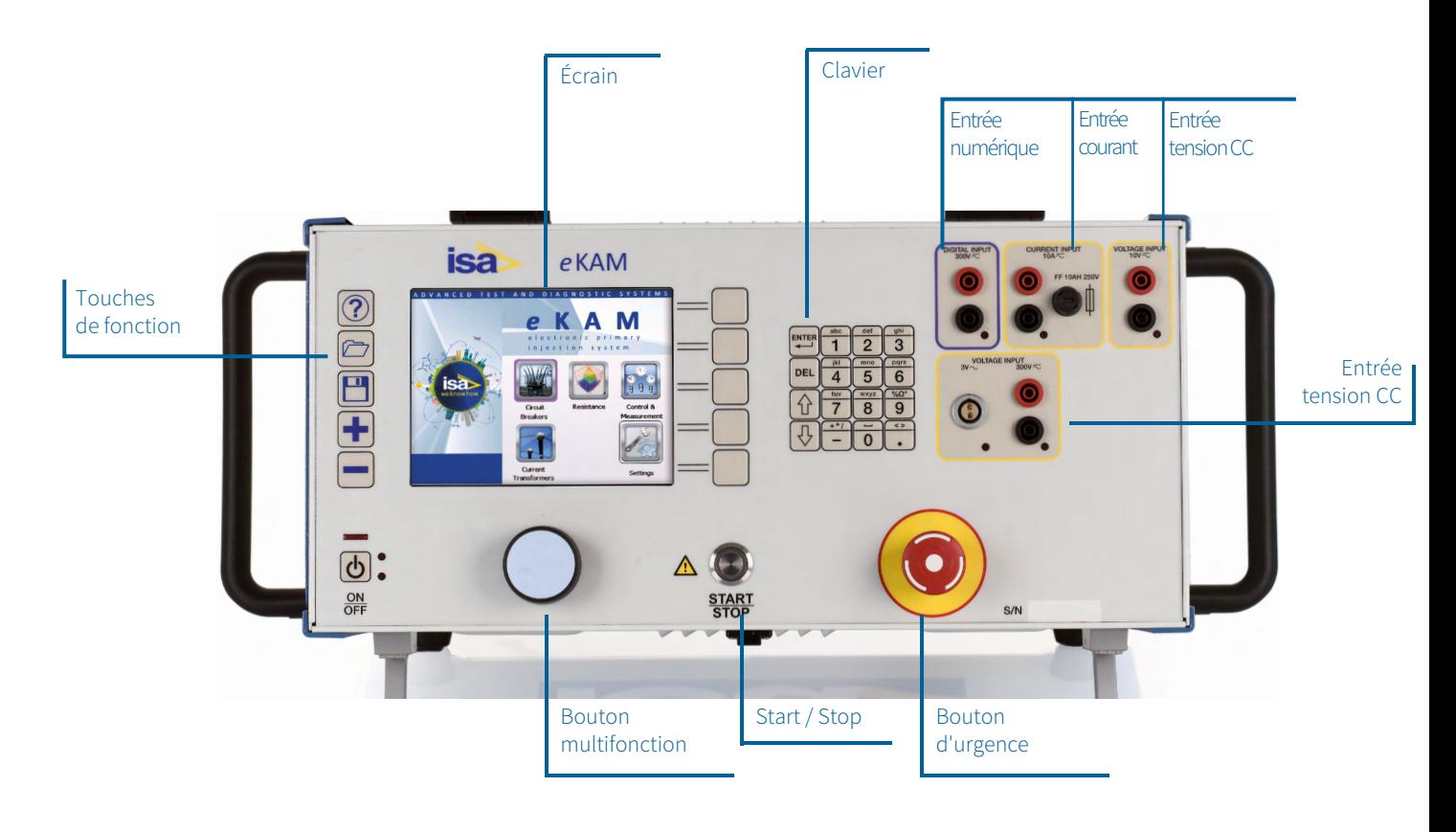

## **eKam - Panneaux Lateraux**

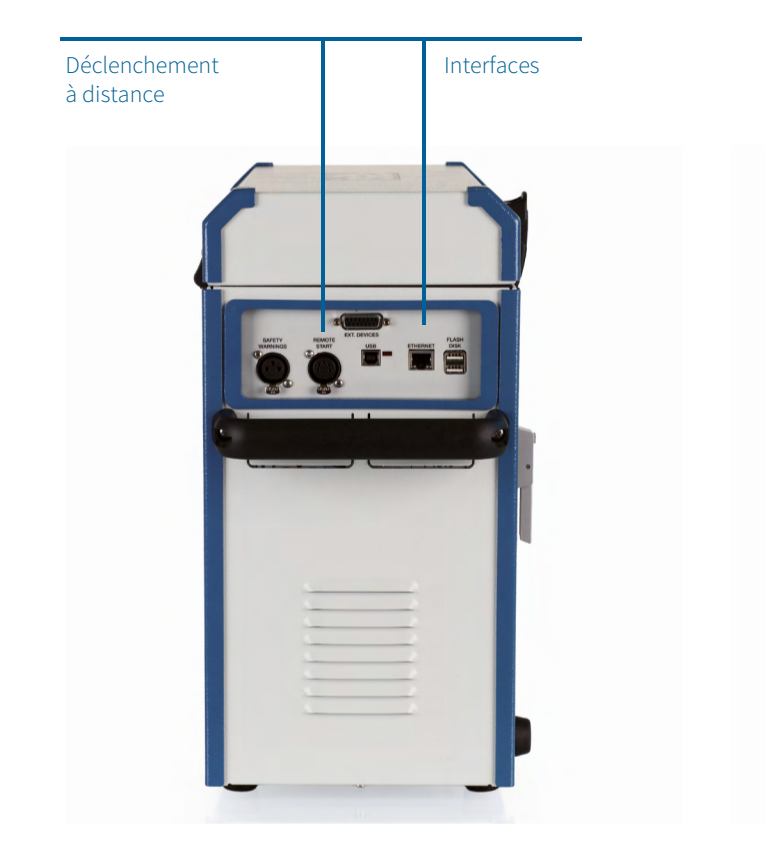

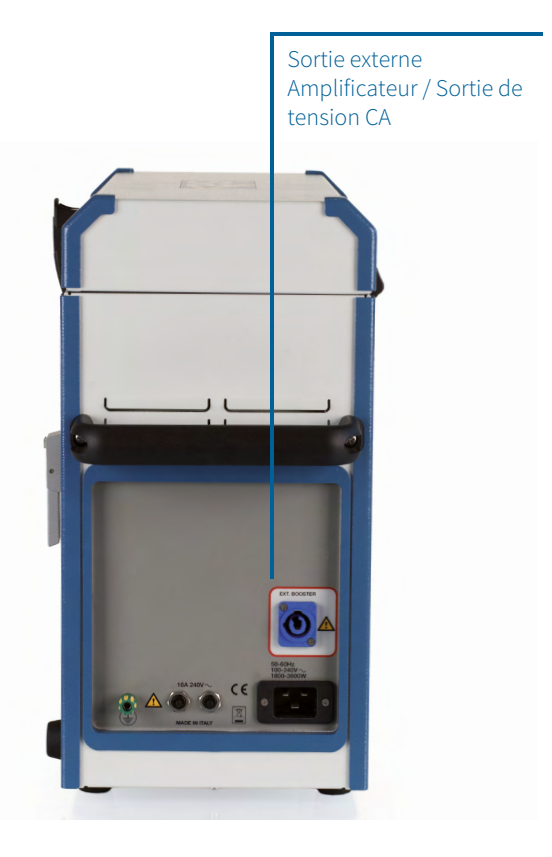

## **BUX 2000 - 3000 - 5000 Kit pour le Test a Terre et pour la Mesure de l'Impedance de la Ligne**

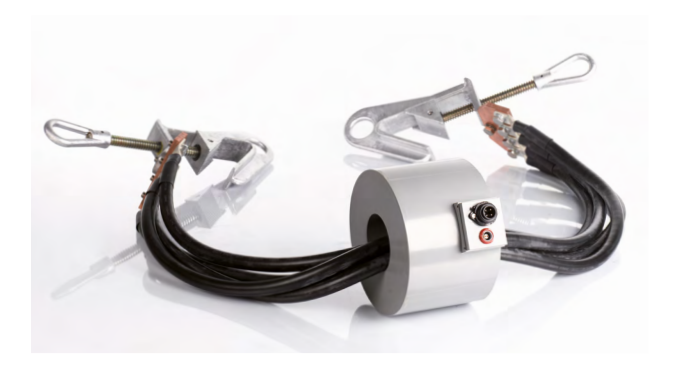

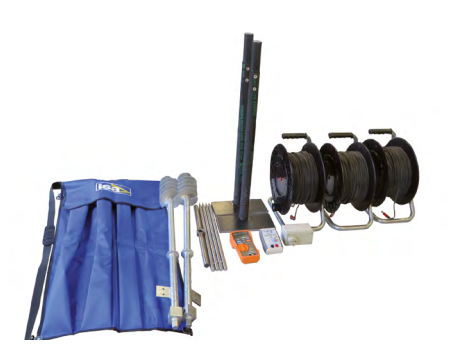

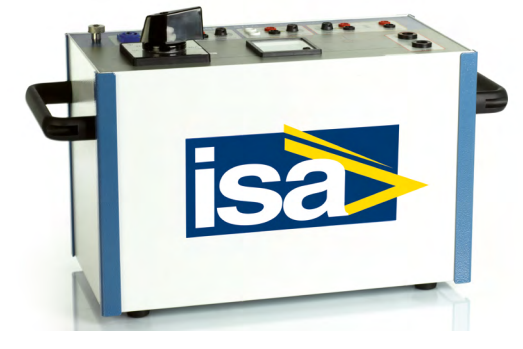

STLG

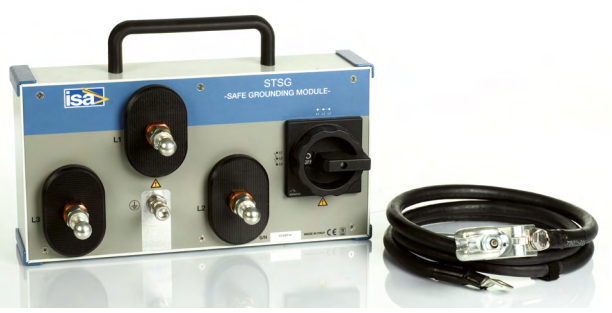

## **Description**

Le système eKAM comprend deux unités portatives : une unité de contrôle avec un ample écran graphique pour la régulation de la sortie de tension CA (jusqu'à 220V) et une unité decourant (jusqu'à 2000A, 3000A, 5000A). BUX 2000 (2.000A) - BUX 3000 (3.000A) - BUX 5000 (5.000A): une ou plusieurs unités de courant peuvent être connectées à eKAM (pas simultanément); qui peuvent être ajoutées à la commande ou successivement.

Le bouton et l'écran LCD permettent d'accéder au MENU afin de régler les nombreuses fonctions qui font de eKAM un instrument de test particulièrement puissant, pour des tests en modalité manuelle ou automatique et la possibilité de transférer les résultats du test vers un PC via ETHERNET ou avec Pen Drive.

Le paquet logiciel TDMS, compris dans l'instrument, permet de télécharger, de visualiser et d'analyser les résultats des tests obtenus en modalité locale. Via ETHERNET, la manutention à distance et le diagnostic de l'instrument sont disponibles.

Le logiciel TDMS fonctionne avec toutes les versions de Windows®. La facilité d'utilisation de TDX 5000 a été un des premiers objectifs à atteindre. C'est pourquoi l'écran LCD est aussi ample, et la navigation entre les menus est très facile. eKAM comprend trois entrées de mesure :

- Tension CC (10V CC)
- Tension CA :
	- Gamme ample (300V CA)
	- Gamme moyenne (10V CA)
	- Gamme basse (3V CA)
- Courant (10A CA ouCC)

Toutes ces entrées sont indépendantes entre elles (à l'exception de la 3V et 300V) et permettent de mesurer les sorties d'un TC ou d'une autre source. Une entrée numérique est par ailleurs disponible (jusqu'à 300 V): elle peut mesurer la durée d'un contact libre ou sous tension. L'instrument est contenu dans un boîtier en aluminium transportable, avec un couvercle et des poignées pour faciliter les déplacements. Un chariot de transport peut être fourni en option.

## IEC 61850-9-2 Sampled Values

eKAM est en mesure d'effectuer des tests sur TC, aussi bien conventionnels ou non conventionnels, que Merging Unit (MU) au moyen du protocole IEC 61850-9-2 (SV). eKAM génère un signal de courant et l'injecte dans le TC soumis au test. Puis eKAM lit les données depuis le réseau (Sample Values) pour effecteur différents tests.

• Possibilité de tester le Rapport et la Polarité d'un TC jusqu'à 2.000A, 3.000A et 5.000A. Tests de MU

#### TDMS - Test & Data Management Software

Le paquet TDMS, Test & Data Management Software est un logiciel puissant pour la gestion des données, des activités de test, la mise en service et la manutention. Les données des dispositifs électriques et les résultats des tests sont sauvegardés dans la base de données TDMS pour l'analyse et la rédaction du rapport. La base de données TDMS organise les données des tests et les résultats de la majeure partie des appareils électriques testés par les instruments ISA et les logiciels afférents.

## PADS - Power Apparatus Diagnostic Software

Le paquet TDMS, Test & Data Management Software est un logiciel puissant pour la gestion des données, des activités de test, la mise en service et la manutention. Les données des dispositifs électriques et les résultats des tests sont sauvegardés dans la

base de données TDMS pour l'analyse et la rédaction du rapport. La base de données TDMS organise les données des tests et les résultats de la majeure partie des appareils électriques testés par les instruments ISA et les logiciels afférents.

## **Redaction du Test**

TEST PLAN EDITOR est un module logiciel innovanteur et avancé qui permet à l'opérateur de définir et de planifier une séquence de tests. L'opérateur programme les tests et les paramètres de chacun d'entre eux; ce faisant, TEST PLAN EDITOR crée une séquence de tests qui seront effectués automatiquement. La prestation est disponible pour les diagnostics sur transformateurs de courant. Il est aussi possible de créer une séquence de tests pour injection primaire.

Au terme de la programmation, le démarrage du premier test engage l'exécution du Plan de Tests. Pendant le test,les résultats sont enregistrés dans la mémoire. L'instrument réduit la durée des tests. Les différents plans de tests peuvent être enregistrés ou chargés, tout comme les résultats des tests, et jusqu'à 64 paramétrages. Les paramétrages sont conservés de manière permanente dans la mémoire, et de nouveaux peuvent y être inscrits.Pendant le test, les résultats sont enregistrés dans la mémoire. À la fin du test, les paramètres et les résultats peuvent être transférés vers le PC, si le logiciel TDMS est installé. Le logiciel permet de sauvegarder, d'exporter et d'analyser les résultats des tests.

## **Test de Transformateurs de Courant**

## Rapport Polarité et Charge du TC

La mesure du rapport est obtenue en appliquant du haut courant, provenant d'un des modèles BUX, au côté primaire du TC, et en mesurant le courant secondaire du TC. La charge externe peut être court-circuitée, ou bien laissée en série pour la mesure de l'impédance, qui se calcule en mesurant la chute de tension à ses extrémités. Le courant secondaire peut être mesuré avec une pince ampérométrique. Les paramètres d'entrée sont les suivants : I primaire et I secondaire, à partir desquelles le programme calcule le rapport nominal et le courant nominal. L'écran affiche :

- Lecourant effectif du test
- Le courant du secondaire mesuré
- Le courant du secondaire avec le courant primaire nominal
- Le rapport mesuré et son erreur
- Le déphasage et l'évaluation sur la polarité

Quand la charge esttestée, les paramètres suivants sont visibles : • La chute detensionsur la charge

• La prestation de la charge en VA au courantnominal; l'angle et le facteur de puissance

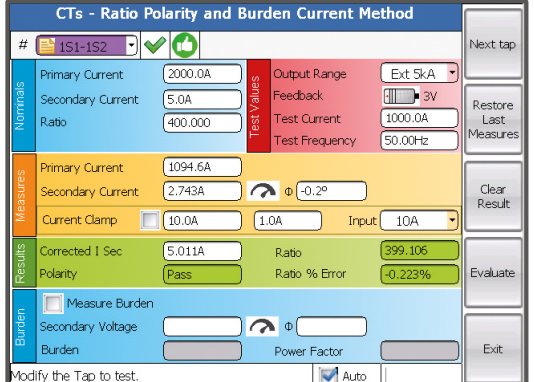

## **Test d'Injection Primaire et des Disjoncteurs**

## Tests Primaires des Relais et des Disjoncteurs

La sélection permet l'injection des paramètres de test et la mesure du seuil des relais et du retard de déclenchement des disjoncteurs et des relais. Il est par ailleurs possible de mesurer les tensions et les courants externes. Selon le modèle BUX utilisé, des tests de haut courant jusqu'à 5.000 A sont possibles.Les paramètres d'entrée sont les suivants :

- La portée du courant
- Le courant de sortie
- La fréquence

Il est possible d'habiliter la mesure de la temporisation de l'entrée numérique et de sélectionner le type de contact numérique(libre ou sous tension). L'écran affiche les données suivantes :

- Tension et courant de test
- Temporisation
- Temps de fermeture
- Mesures externes detension et decourant

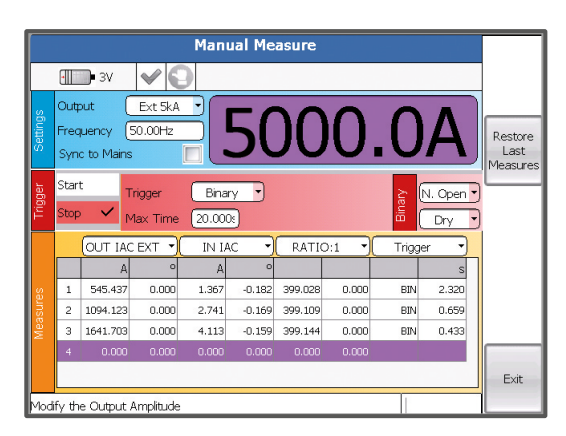

## **Spécifications Techniques**

## Sortie du Générateur

Le générateur interne possède une sortie de haute puissance/ tension CA, non isolée du réseau. La régulation s'effectue en modalité contrôle local.

La fréquence générée peut être définie par l'opérateur ou synchronisée à la fréquence de réseau (avec le synchronisateur de ligne optionnel). Les spécifications suivantes s'appliquent à la sortie:

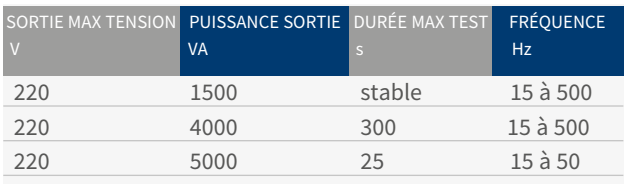

#### NOTES:

• La puissance de la sortie est réduite avec une alimentation à 110 V

• La portée de lasortie peut diminuer pour des fréquences en-dessous de 50 Hz et au-dessus de 60 Hz

#### Fréquence de Sortie

- Rango de frecuencia de salida AC : 15 a 500 Hz
- Resolución de frecuencia: 10 mHz

## Mesures de Entrées

#### Courant et Tension

Il est possible de mesurer le courant et la tension d'un générateur externe. Trois groupes de mesures sont disponibles :

- Courant CA ou CC, jusqu'à 10 A
- Tension CA, avec deux connexions :
	- Portée haute, jusqu'à 300 V CA
	- Portée basse, jusqu'à 3 V CA
- Tension CA/CC jusqu'à10 V CC

#### Entrée - Timer

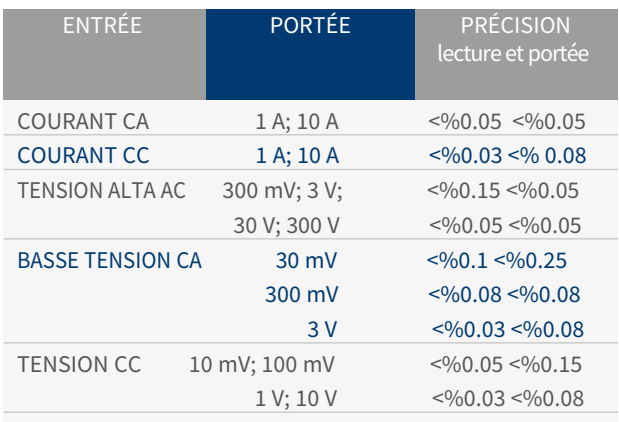

L'instrument permet de diagnostiquer les relais de protection. Dans cette modalité, le courant ou la tension de test peuvent être augmentés par échelle ou paliers. Lorsque la sortie change, un timer se déclenche; le temporisateur s'interrompt quand l'entrée numérique vérifie que le relais s'est activé ou lorsque la sortie est interrompue. Caractéristiques de l'entrée numérique : • L'entrée peut être informée comme Normalement Ouverte ou

Normalement Fermée

- Le timer peut se déclencher depuis l'entrée analogique (de courant ou detension)
- Le timer peut aussi se déclencher ou s'interrompre en cas de modification de l'entrée numérique, avec contact libre ou sous tension
- Type d'entrée : aussi bien avec que sans tension.
- Entrée maximale : 300 V CA ou CC
- Seuils de tension : 5 V, 24 V, 48 V ou>80 V
- Résolution de la mesure : 1 ms

### Angle de Phase

L'instrument mesure l'angle de phase entre deux paramètres CA sélectionnés qui sont utilisés pendant le test.

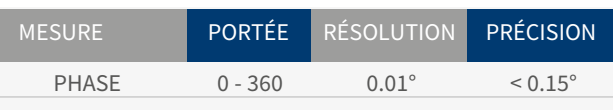

#### AUTRES MESURES :

À partir des mesures internes et externes, l'instrument mesure les paramètres suivants :

#### RAPPORT TC

POLARITÉ TC

CHARGE TC

#### Autres Mesures :

Z, P, R, X, S, Q, cos(φ)

- Paramètres appliqués pour la mesure durapport de TC:
- Portée : 0÷9.999
- Résolution: 1
- Précision: ±0.15% de la lecture ± 0.15% de la portée

#### Écran

L'ample écran graphique possède les caractéristiques suivantes:

- Pixels: 640 x 480, à couleurs
- Type LCD: TFT
- Surface de visualisation : 132 x 99 mm
- Rétro-illumination

## Contrôle Local

Contrôle local : avec le bouton START/STOP. Une fois le test sélectionné, appuyer sur le bouton pour déclencher la sortie correspondant au type de test. Pendant la phase de fonctionnement, si un test est sélectionné en mode contrôle local, c'est l'opérateur qui modifie la sortie à la valeur désirée. Sauvegarde des tests :

· Sauvegarde automatique

· Post-confirmation de l'opérateur

## Autres Caractéristiques

## Interfaces de communication :

· ETHERNET pour connexion à un PC

· Porte USB pour clé USB

Interfacesaux modules externes :

· Alarme avec lumière clignotante

· Entrée de déclenchement à distance Alimentation : 100-230 V ± 15%; 50-60 Hz

Alimentation maximale de courant : 16 A

**Dimensions :** 450 (l) x 400 (h) x 230 (p) mm Poids : 17 kg

## **Standard Applicables**

L'instrument est conforme aux directives EEC relatives à la Compatibilité Électromagnétique et à la Basse Tension.

· Compatibilité Électromagnétique: Directive 2014/30/UE. Norme applicable : EN61326-1:2013

· Basse Tension: Directive 2014/35/UE. Normes applicables : CEI EN61010-1:2010. En particulier :

· Protection entrée/sortie : IP 2X - IEC69529

· Température de fonctionnement : -10÷55 °C; stockage : -20÷70 °C

· Humidité relative : 5÷95% sans condensation

## **Spécifications Techniques de BUX**

## BUX 2000 - 3000 e 5000 Boosters de Haut Courant

Les boosters optionnels BUX 2000, BUX 3000 et BUX 5000 permettent d'effectuer des tests jusqu'à 2.000 A, 3.000 A et 5.000 A respectivement. L'option est constituée par un module qui incorpore les éléments suivants :

· Un transformateur depuissance, qui génère des sortiesàbasse tension et des sorties de haut courant

· Un TC de mesure, quimesure lecourant de sortie et envoie les mesures à eKAM

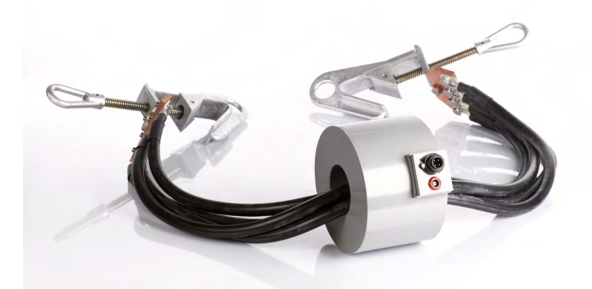

#### BUX 2000

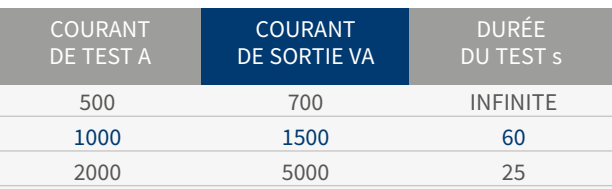

#### BUX 3000

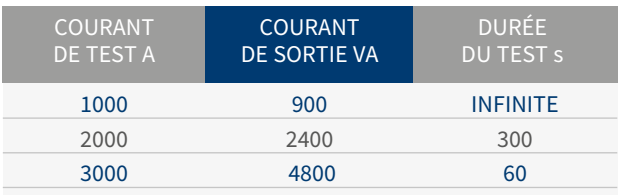

#### BUX 5000

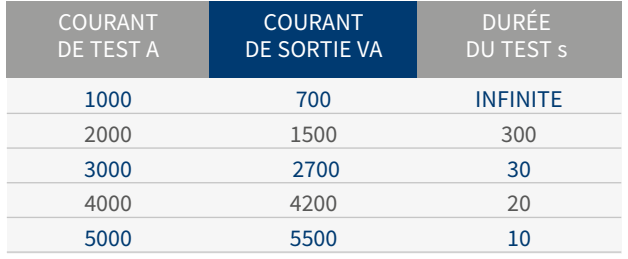

•

Fréquence :  $15 \div 500$  Hz\*

• Poids : BUX 3000 16 kg, BUX 2000 18 kg, BUX 5000 20 kg, câbles de courant et pinces exclus

• Dimensions BUX 2000 et BUX 3000 : diamètre externe 190mm; Hauteur 120 mm

• Dimensions BUX 5000 : diamètre externe 200 mm; Hauteur 170 mm

Tous les boosters de courant sont fournis avec les éléments suivants :

• Câble de haut courant, composé de 4 câbles, 95 mm2, 1,2 m de longueur, avec 2 pinces pour haut courant pour BUX 3000

• Câble de haut courant, composé de 4 câbles, 95 mm2, 2 m de longueur, avec 2 pinces pour haut courant pour BUX 2000

• Câble de haut courant, composé de 12 câbles, 95 mm2, 0,8 m de longueur, avec 4 pinces pour haut courant pour BUX 5000

• Câble d'alimentation, long de 20 m

• Câble de mesure, long de 20 m,avec mesure du courant de sortie

\* l'amplitude de la sortie peut diminuer pour des fréquences inférieures à 50 Hz et supérieures à 60 Hz.

## **Accesoires Standard**

## Câbles de Connexion Standard

NOTE : Les câbles standard peuvent être commandés séparément.

- Un câbled'alimentation de 2 m
- Un câble de terrede 6 m
- Un câble d'interface pour la porte USB
- Un câble d'interface ETHERNET
- Une pen drive USB
- Un câble pour la mesure à 10 V àconnecter au secondaire du TC, 2,5 mm2, long de10 m
- Quatre pincespour la connexion debasse tension ou de bascourant ou aux mesures, deux rouges et deux noires
- Un câble pour la mesure de tension, 1 mm2, long de 10 m
- Deuxcâbles courts, longs de 2 m (unrouge et un noir), pour d'autres mesures
- Un adaptateur pour entrée 10 V/ câble demesure BUX

## Transport Cases

Transport cases for eKAM and BUX units are available; all of them allow transporting the device with no concern about shocks or falls up to 1 m. The case is supplied with handles and wheels. eKAM transport case protection degree: IP IEC 60529.

## **Accessoires Optionnels**

## Chariot

Le chariot permet de transporter eKAM.

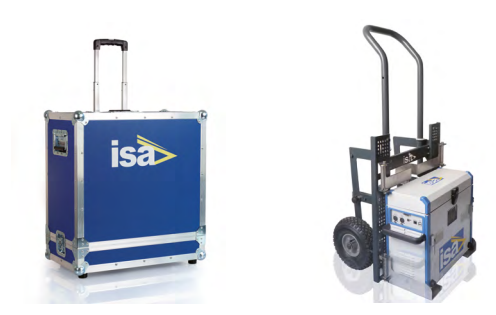

Valise de transport et chariot

## Kit de Test Step & Touch

### STLG - Module pour les Tests de Terre et les Mesures d'Impédance de Ligne

L'option permet d'effectuer les mesures de résistivité du sol, de la résistance de la grille de terre, les tests de pas et de contact et les mesures de coefficient de terre et d'accouplement des lignes aériennes.

STLG est un transformateur de haute puissance, qui augmente le courant de sortie. Un switch de haut courant permet de sélectionner la portée désirée. Un voltmètre analogique indique la tension générée.

L'option est alimentée au moyen du connecteur EXT. BOOSTER de eKAM. Le courant etla tension de sortie sont mesurés et renvoyés vers les entrées de mesure de eKAM; une troisième sortie permet à STS de connaître la portée sélectionnée. Les caractéristiques sont les suivantes :

Entrée : à partir de STS, au moyen du connecteur booster

- Portées du courant de sortie : 11, 22, 35, 55, 105 A CA
- Puissance de lasortie : 1800 VA continu; 5.200 VA pendant 10 s
- Sélectionneur de portée de haut courant
- Mesure analogique de latensionde sortie.
- Portée de la mesure : 600 V CA

• Sorties vers STS : portée de la sortie decourant sélectionnée, courant de sortie et tension de sortie.

Tous les câbles de connexion nécessaires sont inclus dans l'option. Pince de courant fournie : portée 400 A

Poids : 25 kg. Dimensions : 23 x 33 x 44 cm

### STSG - Module de Sécurité pour la Mise à la Terre

Pendant les tests, STLG est connecté à la ligne aérienne à vérifier. Le but du module optionnel STSG est de protéger l'opérateur contre de possibles pics élevés de tension. STSG incorpore trois suppresseurs de tension et un commutateur de haut courant, pour connecter trois lignes en parallèle. Cette option s'applique à STS 5000 et STS 4000 et s'utilise avec le STLG.

Les caractéristiques sont les suivantes :

- Tension nominale d'intervention : 1.000 V rms
- Tensionmaximalede l'impulsion : 2.000 V, pic
- Tenue au court-circuit : 25 kAeff/100 ms; 36 kAeff/75 ms
- Connexion au moyen de trois pivots cylindriques de 16, 20 ou 25 mm de diamètre. Le diamètre du pivot doit être spécifié au moment de la commande
- Boîtier en aluminium avec poignées
- Poids : 9.1 kg
- Dimensions : 41x21x13.5 cm
- Câble deterre inclus : 95 mm2, 2 m

#### Kit d'Accessoires pour les Tests de Terre

Cette option comprend les câbles de connexion, les piquets auxiliaires et d'autres accessoires qui permettent de connecter eKAM ou STLG aux dispositifs testés et d'effectuer les tests présentés ci-dessus. Le kit comprend :

- Quatre piquets de terre pour le test de résistivité du sol et pour le test de résistance de terre
- Deux piquets de terre auxiliaires, pour des tests dans des lieux restreints
- Trois câbles, sur enrouleurs, longs de 200 m
- Un dispositif synchronisateur de réseau, pour synchroniser la génération de eKAM auréseau
- Deux sondes pour les tests de pas et contact
- Un mesureur de tension, numérique, de type valeur efficace
- réelle, pour les tests de résistance de terre et de pas et de contact

### Kit Impédence de Ligne

Le kit comprend STLG- Module de ligne et terre et STSG- module de sécurité, sans le kit d'accessoires.

## Logiciel Optionnel

#### PADS - Power Apparatus Diagnostic Software

PADS est un modulelogiciel optionnel compris dans TDMS - Test & Data Management Software, qui permet le contrôle à distance de eKAM.

## **Informations sur la Commande Manuface Accesoires Optionnels**

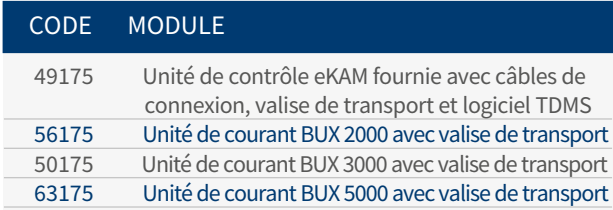

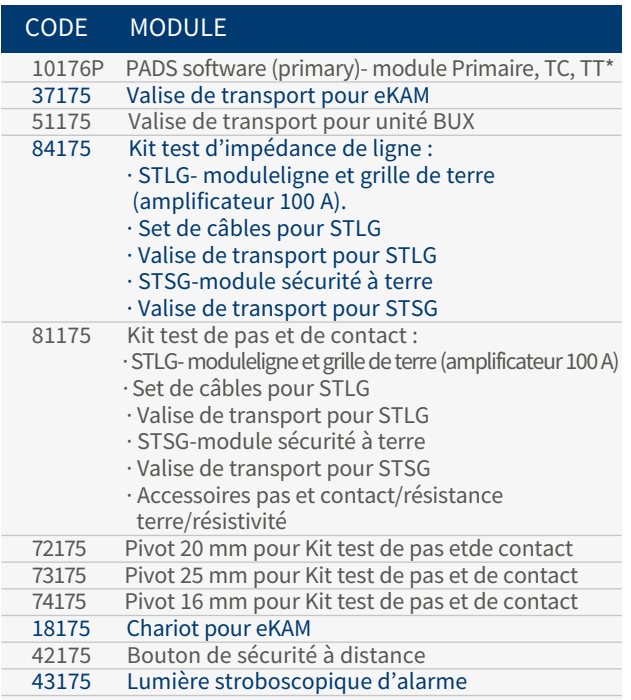

\*PADS - Power Apparatus Diagnostic Software N'EST PAS compris dans le prix de l'instrument. Il doit expressément être commandé.

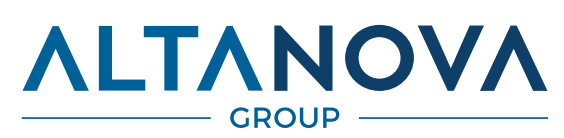

## www.altanova-group.com

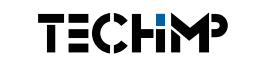

TECHIMP - ALTANOVA GROUP

Via Toscana 11, 40069 Zola Predosa (Bo) - ITALY Phone +39 051 199 86 050 Email sales@altanova-group.com

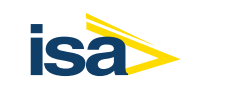

ISA - ALTANOVA GROUP

Via Prati Bassi 22, 21020 Taino (Va) - ITALY Phone +39 0331 95 60 81 Email isa@altanova-group.com

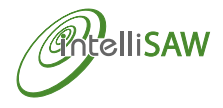

IntelliSAW - ALTANOVA GROUP 100 Burtt Rd Andover, MA 01810 (USA) Phone +1 978-409-1534 Email contact@intellisaw.com

## DISTRAME

Parc du Grand Troyes - Quartier Europe Centrale, 40 rue de Vienne - 10300 SAINTE-SAVINE Tél. : 03 25 71 25 83 - infos@distrame.fr - www.distrame.fr

Le produit et les informations contenues dans ce document peuvent être modifiés à tout moment sans notification préalable. Ce document, ni aucune partie de celui-ci, ne peut être reproduit ou transmis sous aucune forme, ni électroniquement ni sous format papier, y compris par photocopie et enregistrement, sans l'autorisation écrite expresse de Techimp - Altanova Group Srl et ISA - Altanova Group Srl.